# Neolithic life tables de

## Providing and presenting data on human age at death.

# Christoph Rinne<sup>∗</sup>

Version 2.0 (2024-02-29)

# **Contents**

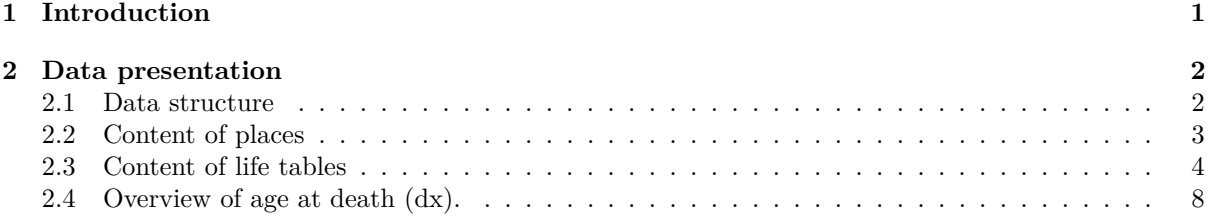

# <span id="page-0-0"></span>**1 Introduction**

The dataset contains mortality data of humans taken from the literature. Therefore, the data is heterogeneous in many respects, especially with regard to the quality of the anthropological information. However, the data is simplified and classified to fit into a limited number of columns, e.g. a general archaeological classification.

I collected the data to get a general impression of the differences in mortality during the Neolithic in different communities in relation to archaeological periods and regions within Germany. I did not intend to build up a comprehensive database of all mortality data, nor to create a well-founded collection of information from physical anthropology. Due to the easy availability of the data, I also integrated data from an Early Neolithic cemetery in Austria.

Important note: Most anthropologists will reject extrapolations, especially of life expectancy, based on this data. The attribute "(archaeological) culture" serves as a label for a number of features related to the way of life, e.g. houses, settlement structure, economy and burial practices. The attribute "period" is based on the previous entity. Both must be placed in an archaeological framework and a current absolute dating, depending on the research question. Please bear in mind that collective burials can be used over a long period of time.

The data is provided as a sqlite database in a very simple form, not normalised or as implemented relations. This documentation is provided as an R-markdown with a resulting pdf to give a first overview of the data in the database. At the same time, a simple workflow for data processing in R with the R package [mortAAR] [\(https://cran.r-project.org/web/packages/mortAAR/index.html\)](https://cran.r-project.org/web/packages/mortAAR/index.html) for calculating life tables is described. The literature used and cited is provided as a Bibtex file.

The data collection is available via the LandMan portal of CRC [1](#page-0-1)266<sup>1</sup>. Subproject: "Regional and Local Patterns of 3rd Millennium Transformations of Social and Economic Practices in the Central German Mountain Range (D2)". [https://gepris.dfg.de/gepris/projekt/316739879\]](https://gepris.dfg.de/gepris/projekt/316739879)

<span id="page-0-1"></span><sup>∗</sup>Kiel University, [crinne@ufg.uni-kiel.de](mailto:crinne@ufg.uni-kiel.de)

<sup>1</sup>"Scales of Transformation - Human-Environmental Interaction in Prehistoric and Archaic Societies." Deutsche Forschungsgemeinschaft (DFG) - project number 290391021 <https://gepris.dfg.de/gepris/projekt/290391021>

# <span id="page-1-0"></span>**2 Data presentation**

All code chunks will be visible, this is part of the reproducibility. The documentation uses some R packages:

```
knitr::opts_chunk$set(echo = TRUE, include = TRUE)
require(pacman) || install.packages("pacman")
```
## Loading required package: pacman

## [1] TRUE

pacman**::p\_load**(dplyr, ggplot2, knitr, mortAAR, RSQLite)

Please set the working directory to the folder with the data, e.g.:

```
setwd('d:/data/folder/')
```
Set up the database connection.

db01 <- **dbConnect**(RSQLite**::SQLite**(), dbname = "./de\_lifetable\_neol.sqlite")

### <span id="page-1-1"></span>**2.1 Data structure**

The data is provided in three tables – two tables for individual and tabled mortality data and one with cooridinates for the nearby places.

**select** name **as** 'Name' **from** sqlite\_master **where type =** 'table' **order by** 1;

#### Table 1: 5 records

Name citations lifedata\_ind lifedata\_tbl metadata places

Import the data into the R environment.

```
tables<- dbGetQuery(db01, "select name from sqlite_master
                    where type = 'table' order by 1; ")[,1]
for (tbl in tables){
  assign(tbl, dbReadTable(db01, tbl))
}
```
Most sqlite columns are set to TXT due to type affinity in sqlite, one exception is 'count'. You might need to adjust this (sb).

#### **2.1.1 lifetable\_ind and lifetable\_tbl**

The structure of the mortality data tables for individual and tabled data is identical for the easy combination (*rbind()*). The column names are self-explanatory in general.

**paste**(**colnames**(**get**(tables[2])), collapse = ", ")

[1] "place, site, grave, sex, sex2, from, to, ageclass.orig, count, culture, period, literature, comment"

The column 'count' is always 1 for individual data and can provide a float for tabled data due to interpolation in the original life tables. The column 'sex2' provides a simplified English version of the original sex determination in the column 'sex'. The columns 'from' and 'to' are derived from the original age classification in 'ageclass.orig' to fulfil the needs of mortAAR.

#### **2.1.2 places**

The table 'places' provides coordinates (WGS84) of nearby places to allow spatial differentiation. The 'id' is related to 'places' in the lifetables.

```
paste(colnames(get(tables[5])), collapse = ", ")
```
[1] "id, name, latitude, longitude"

#### <span id="page-2-0"></span>**2.2 Content of places**

The nearby places are distributed from Hildesheim south of Hannover to the Alps and from the Rhine to Straubing in Southeast Bavaria. The site of Kleinhadersdorf is an outlier in Eastern Austria. You can notice a significant agglomeration of places and thus of nearby sites around the Harz region.

```
plot(places$longitude, places$latitude, cex = 0.2,
     xlab = "Longitude", ylab = "Latitude")
text(places$longitude, places$latitude, places$name, cex = 0.6)
```
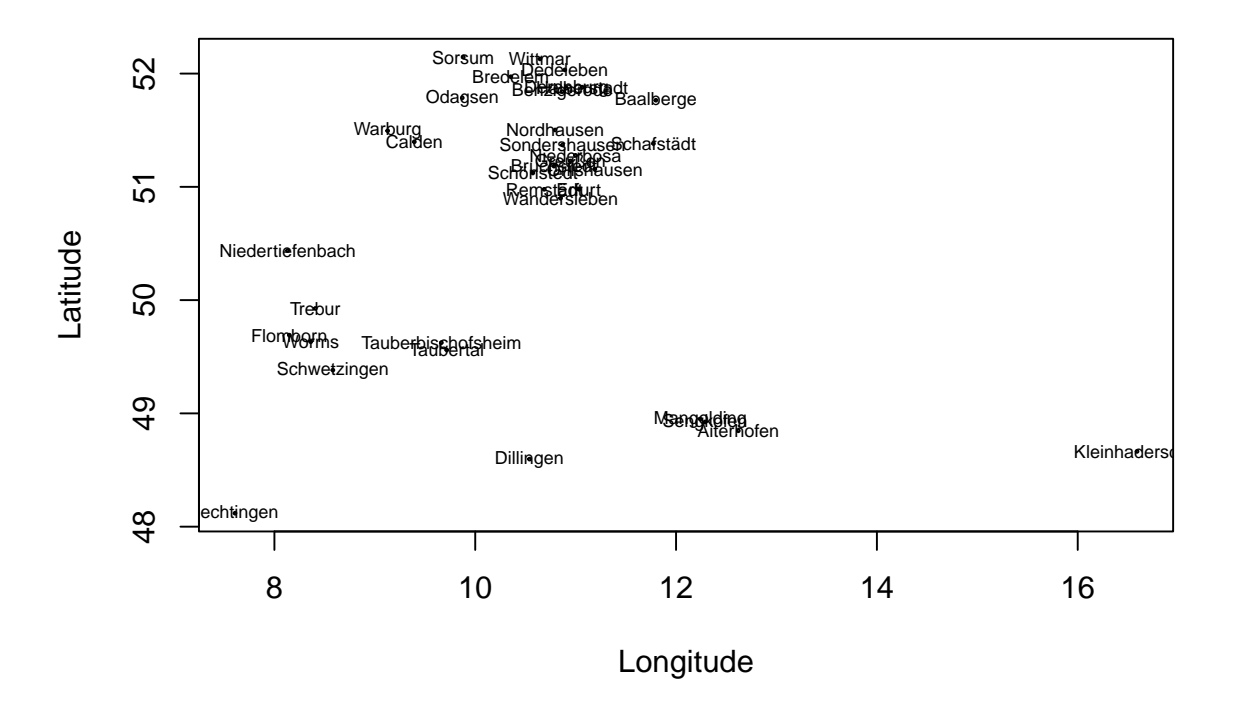

Figure 1: Plot of nearby places.

**paste**(places[,2], collapse = ", ")

[1] "Aiterhofen, Baalberge, Benzigerode, Bredelem, Bruchstedt, Calden, Dedeleben, Derenburg, Dillingen, Erfurt, Flomborn, Greußen, Halberstadt, Jechtingen, Kleinhadersdorf, Mangolding, Niederbösa, Niedertiefenbach, Nordhausen, Odagsen, Orlishausen, Remstädt, Schafstädt, Schwetzingen, Schönstedt, Sengkofen, Sondershausen, Sorsum, Tauberbischofsheim, Taubertal, Trebur, Wandersleben, Warburg, Wittmar, Worms"

In some cases, the tabular data is derived from regional summaries, e.g. for the Late Neolithic Corded Ware in the Tauber Valley or the Middle Neolithic Baalberge burials from a region, localised with the eponymous site.

## <span id="page-3-0"></span>**2.3 Content of life tables**

The general overview is comprised of two tables for individual and tabled data.

```
ld <- rbind(lifedata_ind, lifedata_tbl)
ld$from <- as.numeric(ld$from)
```
## Warning: NAs introduced by coercion

ld**\$**to <- **as.numeric**(ld**\$**to)

## Warning: NAs introduced by coercion

**Neolithic periods** are abbreviated: **E**arly, **M**iddle, **Y**ounger, **L**ate and **F**inal.

```
ld$period <- factor(ld$period, levels = c("EN","MN", "YN", "LN","FN"))
ld %>%
  group_by(., period) %>%
  summarise(count = sum(count)) %>%
  knitr::kable(caption = "Number of individuals in each period.",
               col.names = c("Period", "Count"))
```
Table 2: Number of individuals in each period.

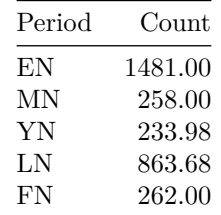

**Archaeological cultures** per period.

```
ld %>%
  group_by(., period, culture) %>%
  summarise(count = sum(count)) %>%
  knitr::kable(caption = "Number of individuals in each archaeological culture.",
               col.names = c("Period", "Culture", "Count"))
```

```
## `summarise()` has grouped output by 'period'. You can override using the
## `.groups` argument.
```
Table 3: Number of individuals in each archaeological culture.

| Period | Culture             | Count   |
|--------|---------------------|---------|
| EN     | LBK                 | 1481.00 |
| MN     | Großgartach         | 49.00   |
| MN     | Hinkelstein         | 112.00  |
| MN     | Rössen              | 2.00    |
| MN     | Rössen, Großgartach | 95.00   |
| YN     | Baalberge           | 233.98  |
| LN     | Bernburg            | 415.70  |
| LN     | TRB                 | 157.98  |
| LN     | Wartberg            | 290.00  |
| FN     | Corded Ware         | 262.00  |

Number of individuals per simplified sex determination. The high proportion of undetermined sex results from the tabular data and the subadult individuals.

```
ld %>%
  group_by(., sex2) %>%
  summarise(count = sum(count)) %>%
 knitr::kable(caption = "Number of individuals per sex.",
               col.names = c("Sex", "Count"))
```
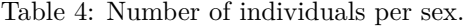

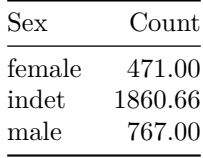

Sites, related citations and count of individuals.

```
ld %>%
  group_by(., site, literature) %>%
  summarise(count = sum(count)) %>%
 knitr::kable(caption = "Number of individuals per site",
             col.names = c("Site", "Literature", "Count"))
```

```
## `summarise()` has grouped output by 'site'. You can override using the
## `.groups` argument.
```
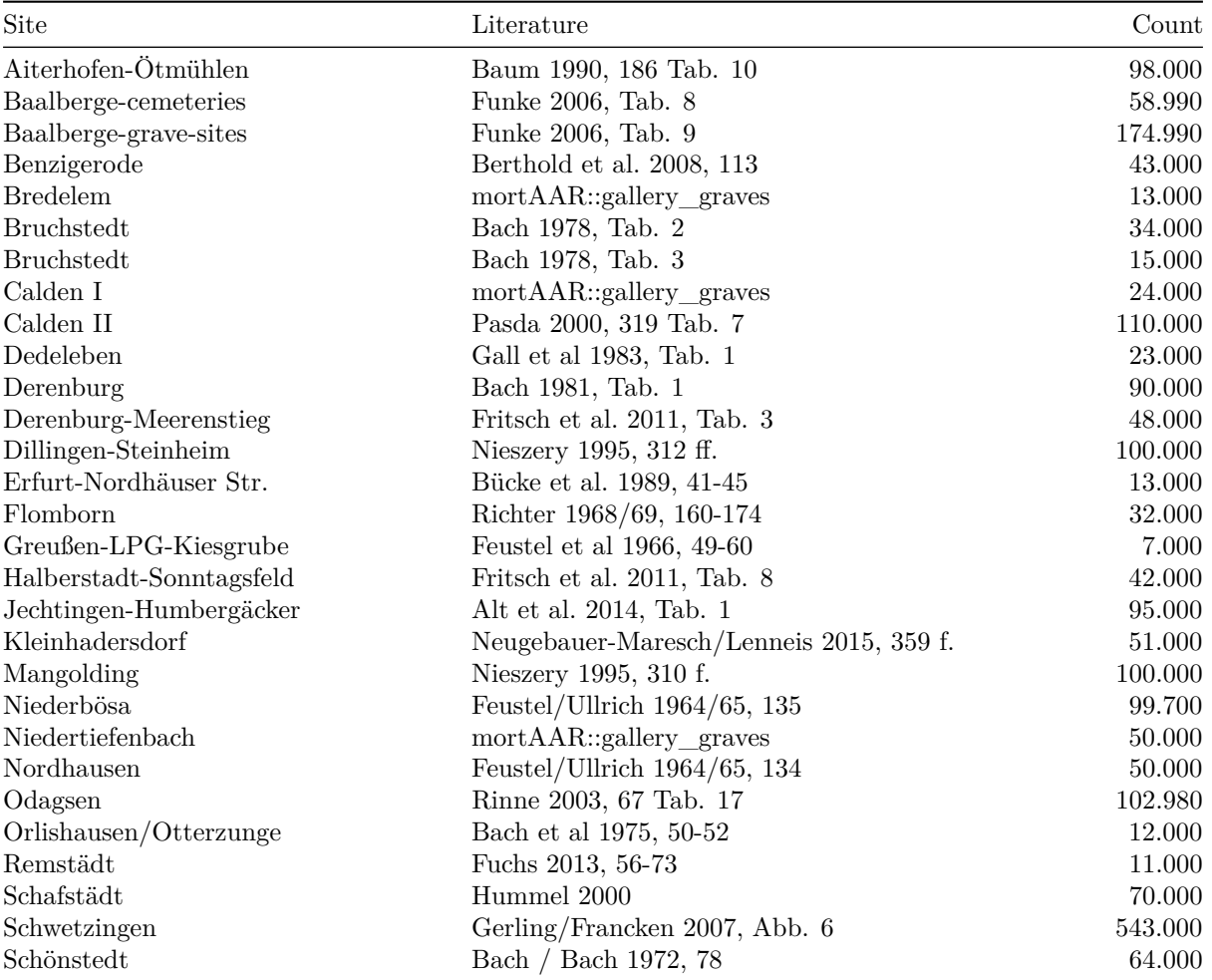

Table 5: Number of individuals per site

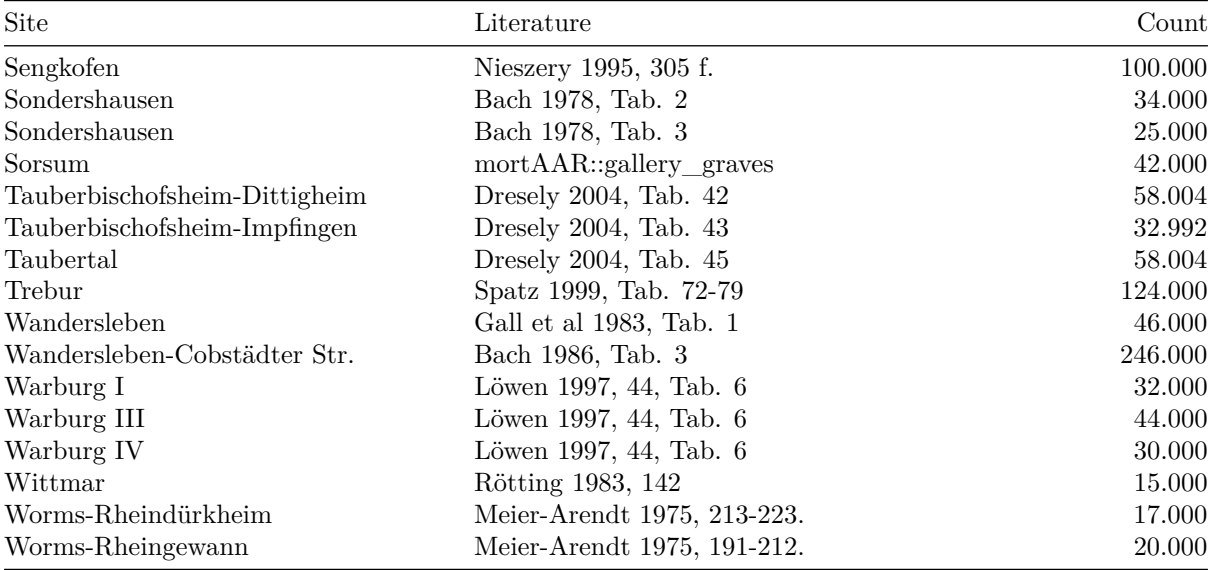

The age ranges depend mainly on the traditional age groups and the usual 5-year-intervals in life tables. Two different illustrations can show the dependence between the determined age at death and the accuracy of the age range.

```
ld %>%
  select(., from, to) %>%
 filter(., !is.na(from)) %>%
 filter(., !is.na(to)) %>%
 mutate(., range = to - from) %>%
 mutate(., agegroup = ifelse(to < 20, 'subadult', 'adult')) %>%
 arrange(., from, to) -> ages
id <- seq(nrow(ages))
plot(c(0,100), c(0,nrow(age))), xlab = "Age from to", ylab = "Individual", type = "n") +
segments(ages$from[id], id, ages$to[id], id)
```

```
## integer(0)
```

```
boxplot(range~agegroup, data = ages, xlab = "Age group", ylab = "Age range")
```
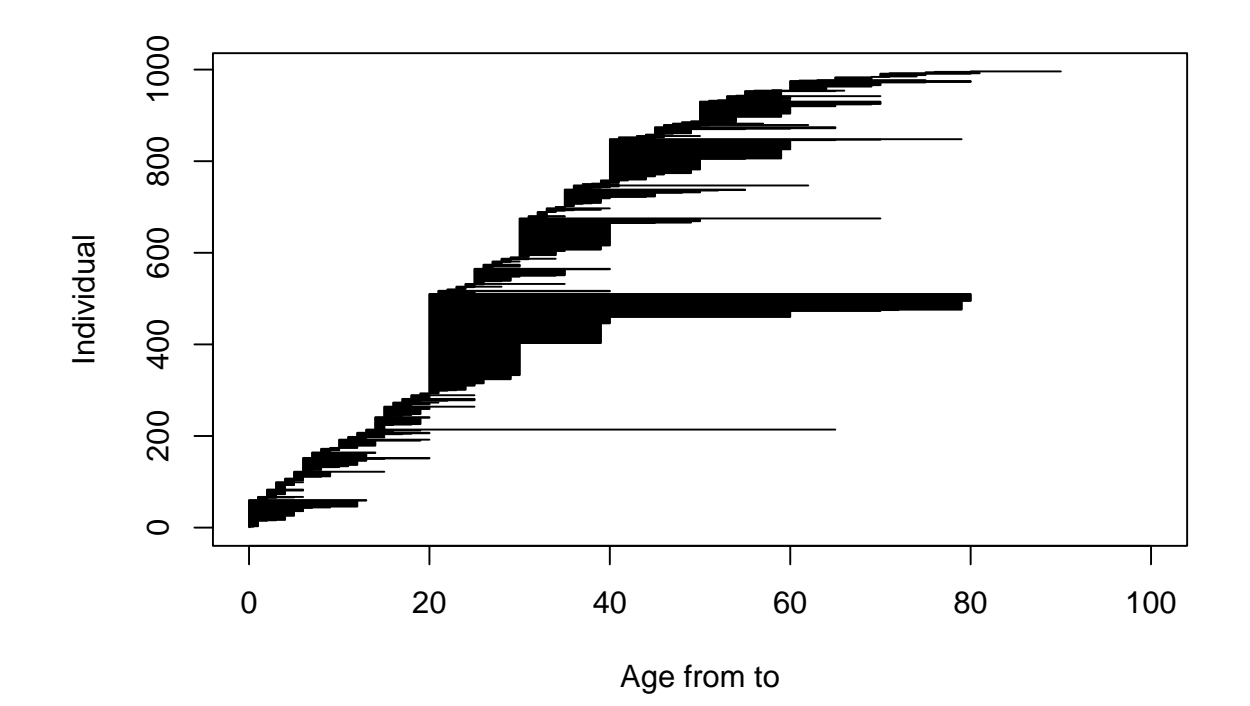

Figure 2: Age range per individual.

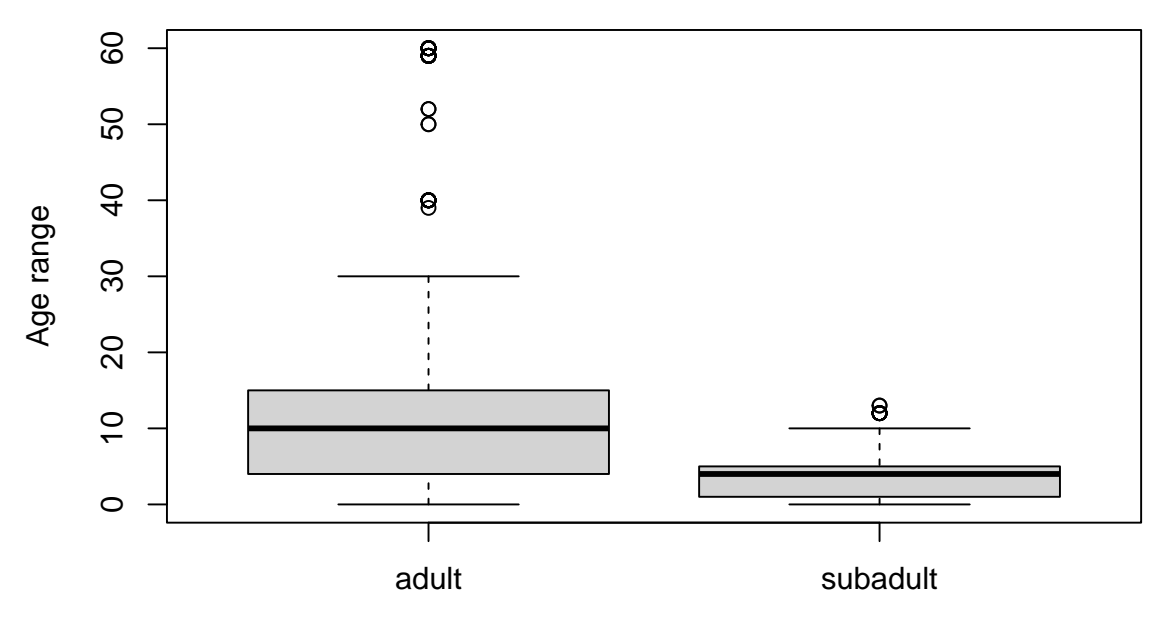

Age group

Figure 3: Age range for subadult  $( $20$ )$  and adult individuals.

## <span id="page-7-0"></span>**2.4 Overview of age at death (dx).**

The following plots are created with the R-package mort $AAR^2$  $AAR^2$  without an interpolation (method = standard) for various groupings.

#### **2.4.1 Periods**

```
prep.life.table(ld, dec = "count", agebeg = "from", ageend = "to",
  group = "period", method = "standard", agerange = "included") %>%
  life.table(.) %>%
 plot(., display = c("dx"), line_vis="color")
```
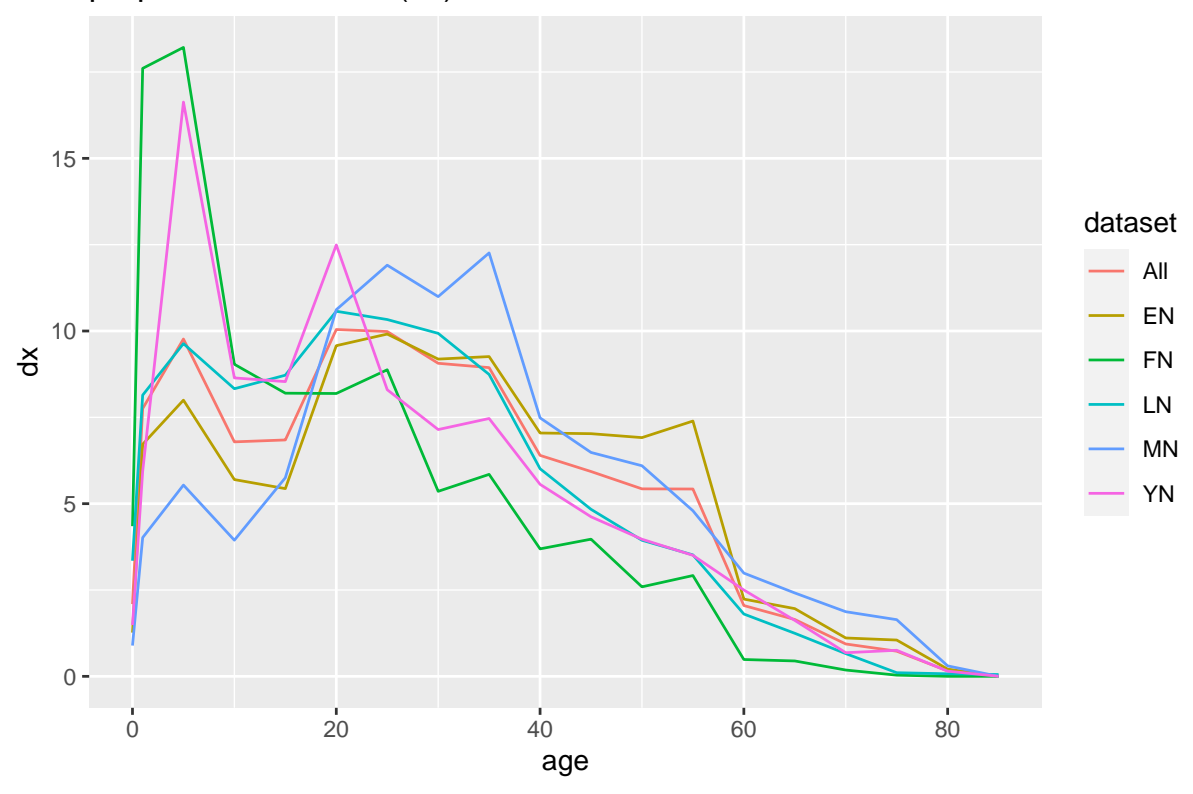

**2.4.2 Sex**

**prep.life.table**(ld, dec = "count", agebeg = "from", ageend = "to", group = "sex2", method = "standard", agerange = "included") **%>% life.table**(.) **%>% plot**(., display = **c**("dx"), line\_vis="color")

# proportion of deaths (dx)

<span id="page-7-1"></span><sup>&</sup>lt;sup>2</sup>If you observe strange plot lines in the ggplots of mortAAR, please consider the installation of the latest version of mortAAR from github.

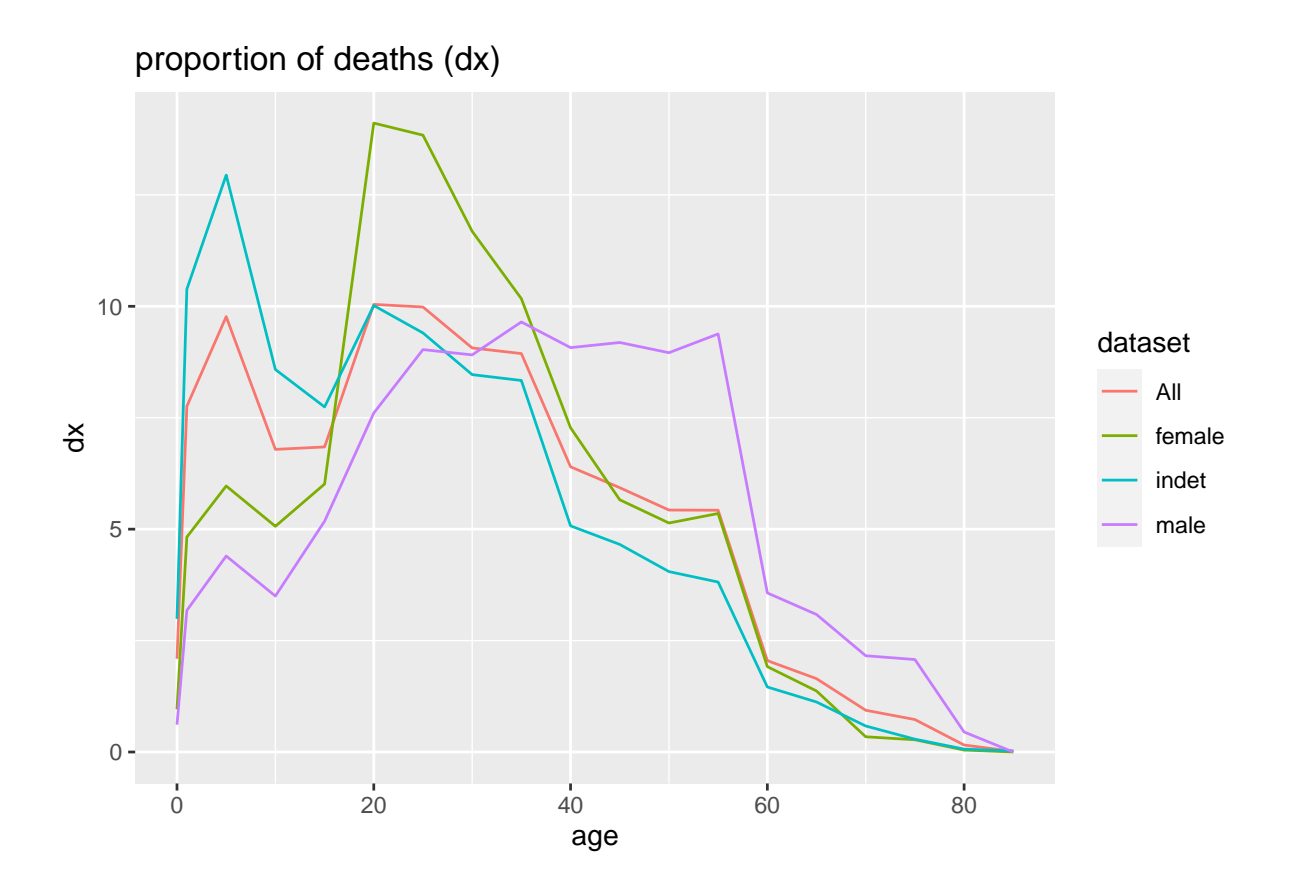

#### **2.4.3 Sites per period**

The following diagrams show very heterogeneous data. It is obvious that each data set has its own weaknesses and requires careful and detailed analysis. Furthermore, this does not rule out significant differences in their relation to previous living conditions.

The sites from the **Early Neolithic**.

```
ld %>%
  filter(.,period == "EN") %>%
  prep.life.table(., dec = "count", agebeg = "from", ageend = "to",
  group = "site", method = "standard", agerange = "included") %>%
  life.table(.) %>%
 plot(., display = c("dx"), line_vis="color")
```
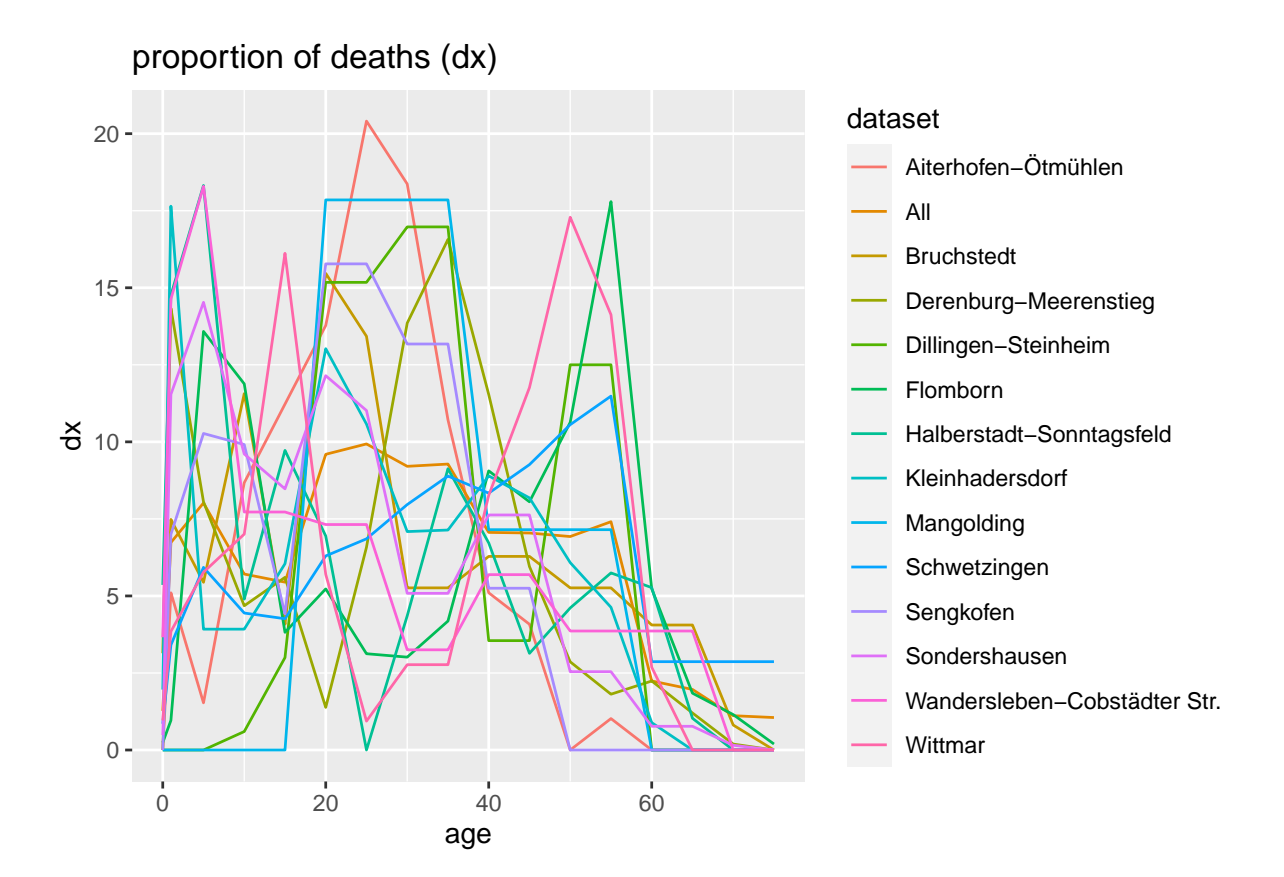

The sites from the **Middle Neolithic**.

```
ld %>%
  filter(.,period == "MN") %>%
  prep.life.table(., dec = "count", agebeg = "from", ageend = "to",
  group = "site", method = "standard", agerange = "included") %>%
  life.table(.) %>%
 plot(., display = c("dx"), line_vis="color")
```
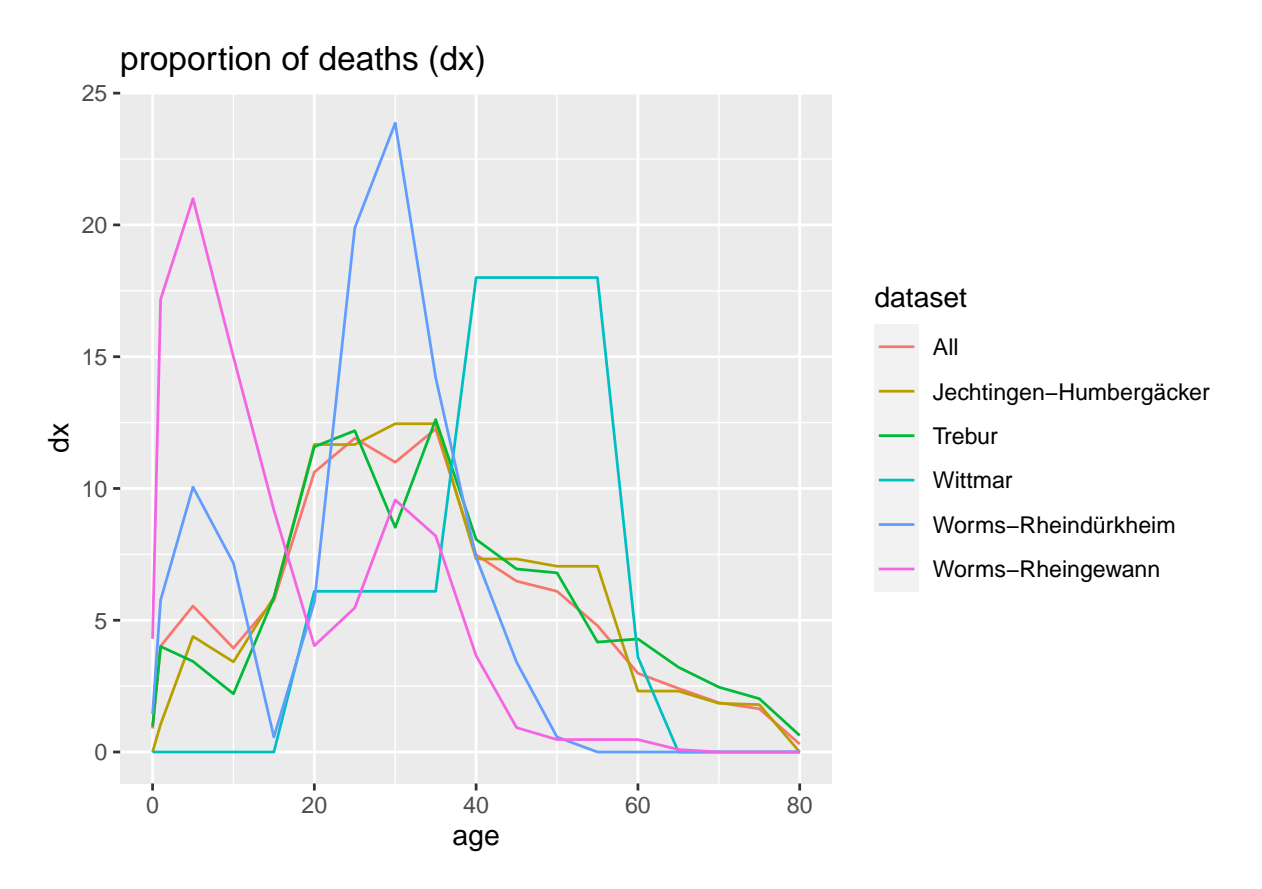

The sites from the **Younger Neolithic**.

```
ld %>%
  filter(.,period == "YN") %>%
  prep.life.table(., dec = "count", agebeg = "from", ageend = "to",
  group = "site", method = "standard", agerange = "included") %>%
 life.table(.) %>%
 plot(., display = c("dx"), line_vis="color")
```
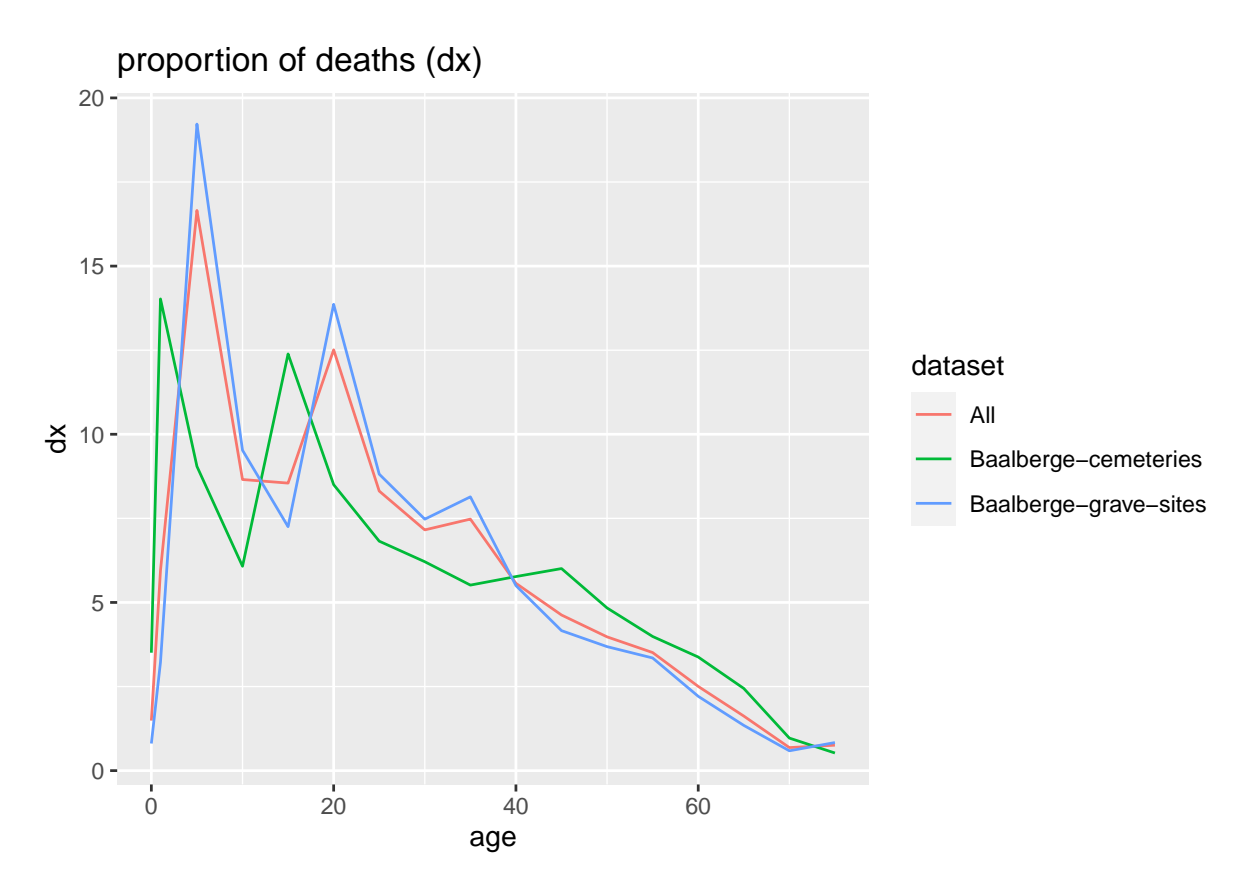

```
The sites from the Late Neolithic.
```

```
ld %>%
 filter(.,period == "LN") %>%
 prep.life.table(., dec = "count", agebeg = "from", ageend = "to",
 group = "site", method = "standard", agerange = "included") %>%
 life.table(.) %>%
 plot(., display = c("dx"), line_vis="color")
```
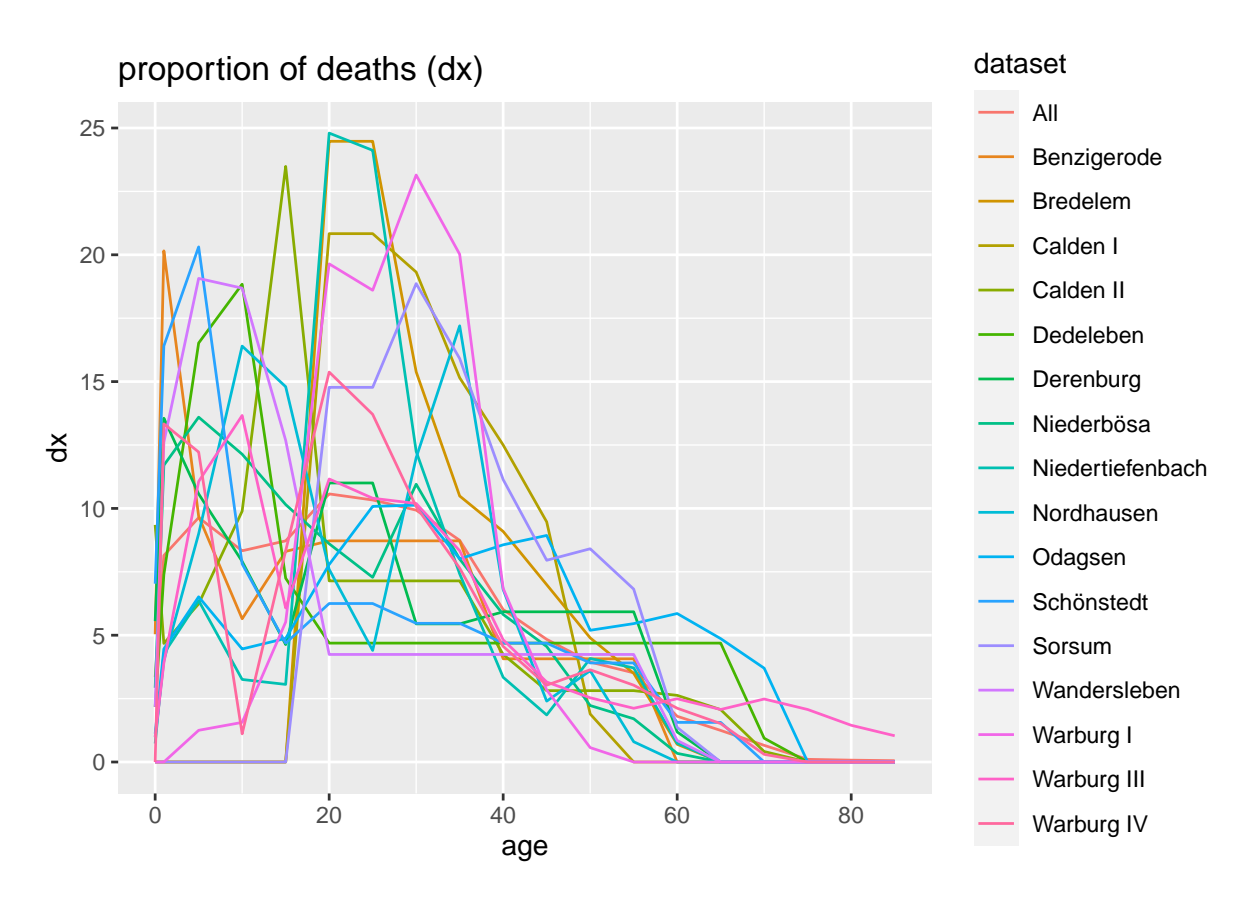

The sites from the **Final Neolithic**.

```
ld %>%
  filter(.,period == "FN") %>%
  prep.life.table(., dec = "count", agebeg = "from", ageend = "to",
  group = "site", method = "standard", agerange = "included") %>%
  life.table(.) %>%
 plot(., display = c("dx"), line_vis="color")
```
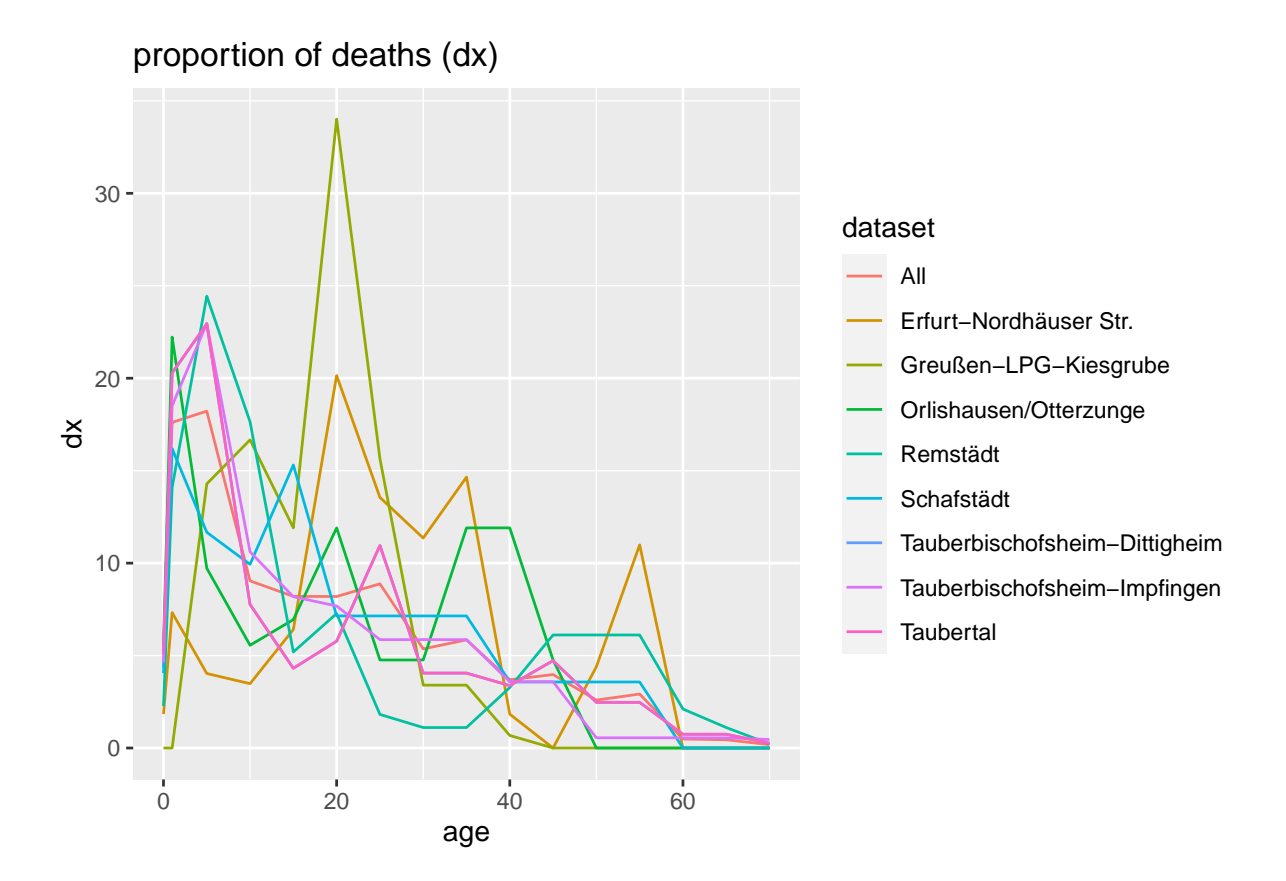